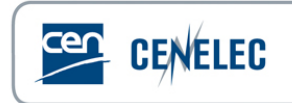

## **Training of 2021-12-07**

## **Session 'CEN IT Tools'**

## **Questions & Answers**

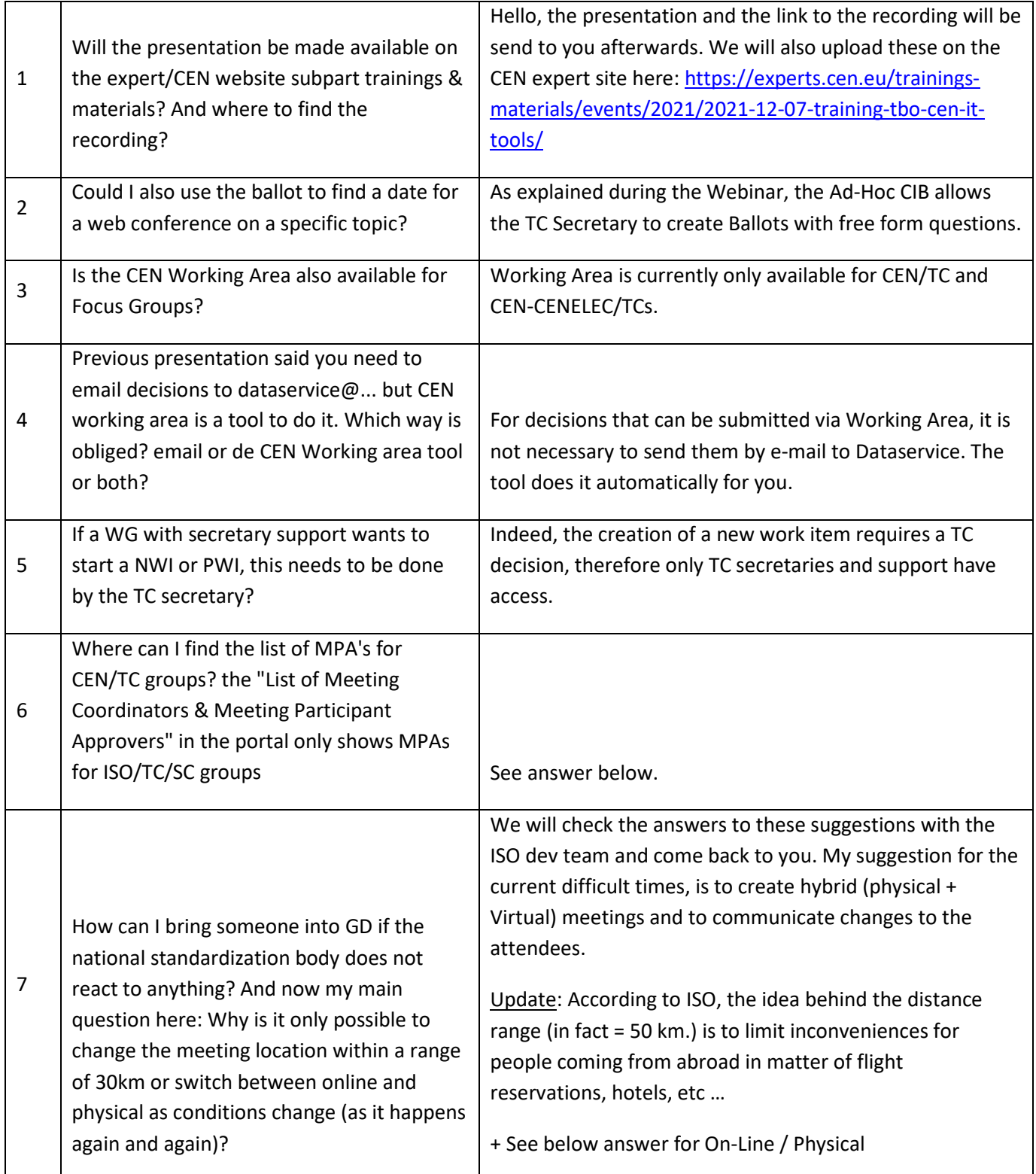

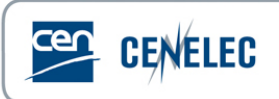

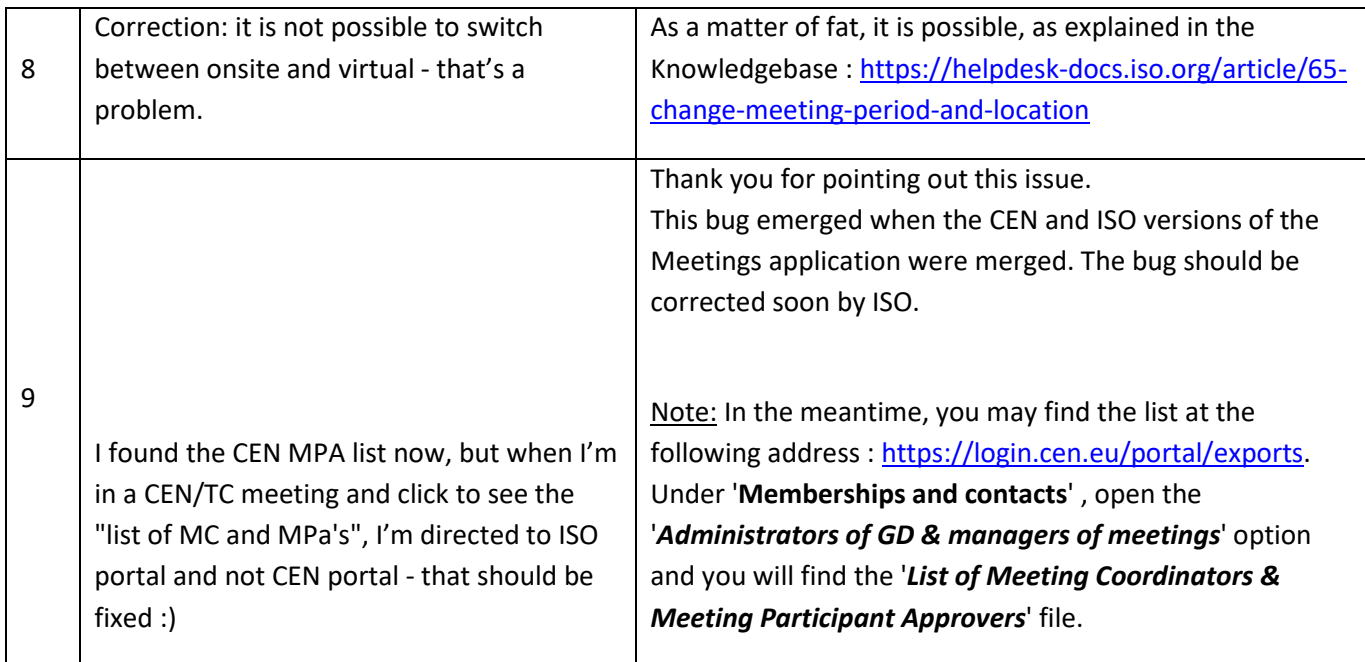